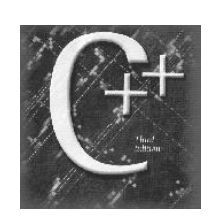

## Data Structures Arrays and Structs

Chapter 9

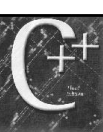

## 9.1 The Array Data Type

- Array elements have a common name – The array as a whole is referenced through the common name
- Array elements are of the same type the base type
- Individual elements of the array are referenced by sub\_scripting the group name

2

4

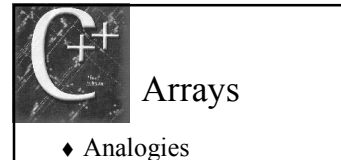

- - Egg carton
	- Apartments
	- Cassette carrier
- More terminology
	- Ability to refer to a particular element
	- Indexing or sub\_scripting
	- Ability to look inside an element
		- Accessing value

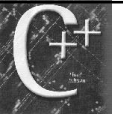

3

5

## Arrays

- Language restrictions
	- Subscripts are denoted as expressions within brackets: []
	- Base type can be any fundamental, library-defined, or programmer -defined type

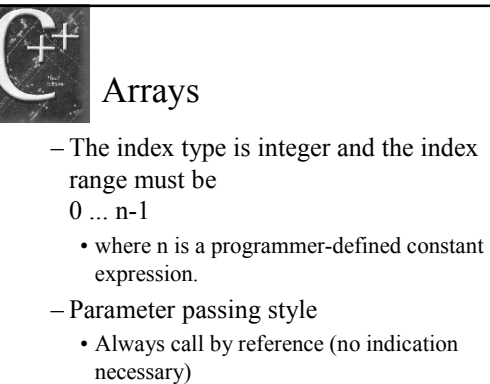

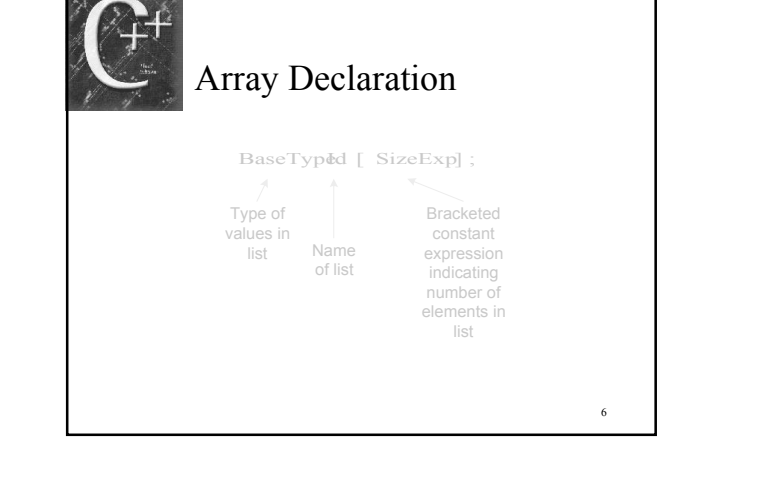

# Sample Declarations

◆ Suppose const int  $N = 20$ ; const int  $M = 40$ ; const int MaxStringSize = 80; const int MaxListSize = 1000;

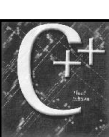

7

9

## Sample Declarations

 Then the following are all correct array declarations. int A[10]; char B[MaxStringSize]; float C[M\*N]; int Values[MaxListSize]; Rational D[N-15];

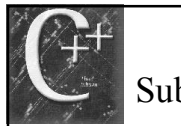

# Subscripting

## Suppose

- int A[10];  $\frac{1}{2}$  // array of 10 ints
- To access an individual element we must apply a subscript to array name A
	- A subscript is a bracketed expression
	- The expression in the brackets is known as the index
	- First element of A has index 0

 $A[0]$ 

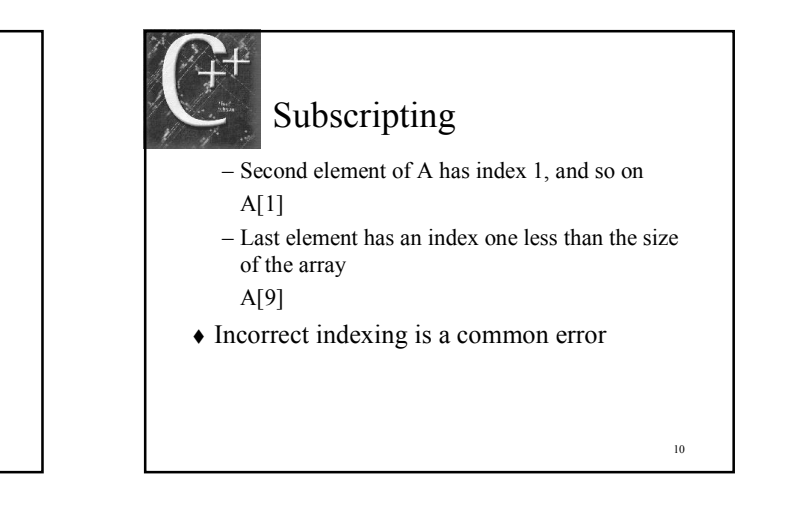

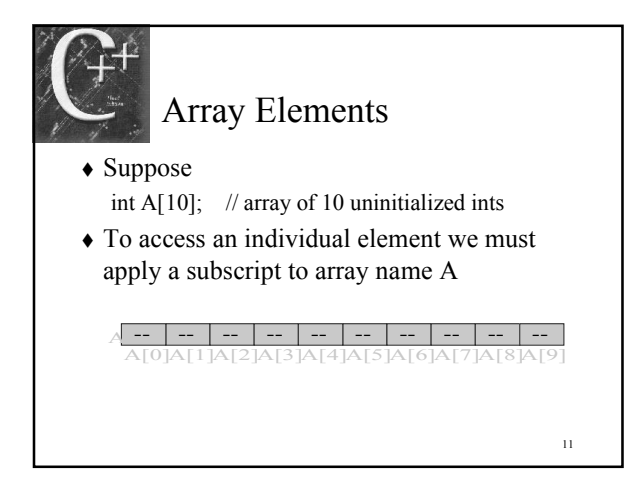

Array Element Manipulation Given the following:

int i = 7, j = 2, k = 4;  $A[0] = 1;$  $A[i] = 5;$  $A[j] = A[i] + 3;$  $A[j+1] = A[i] + A[0];$  $A[A[j]] = 12;$ 

12

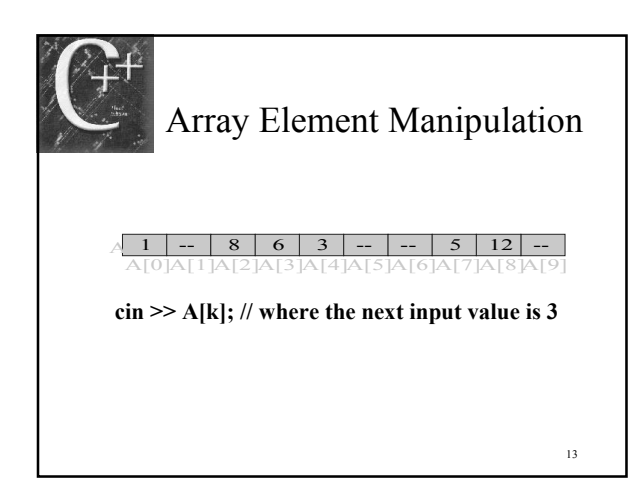

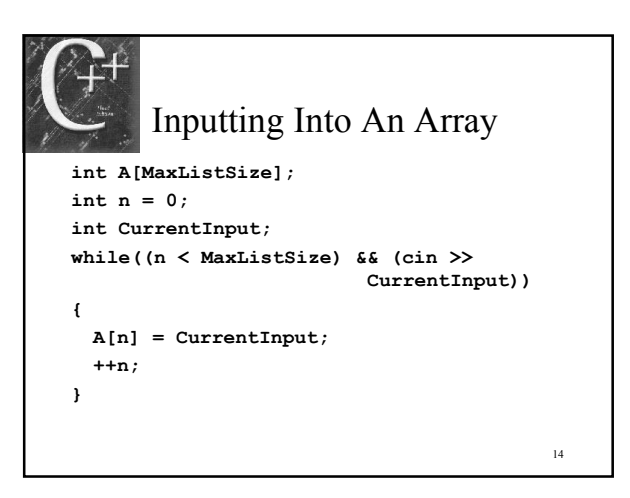

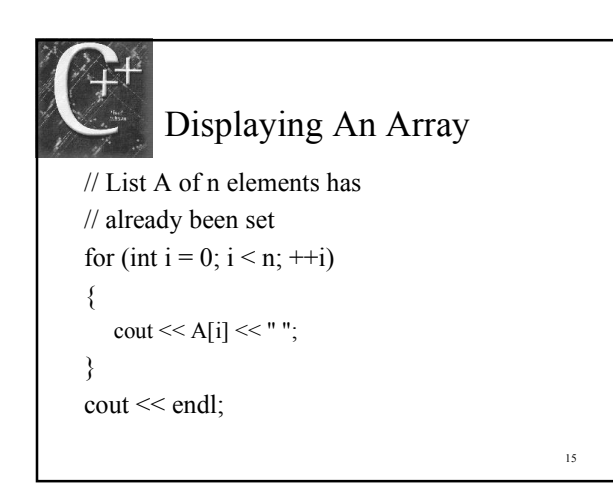

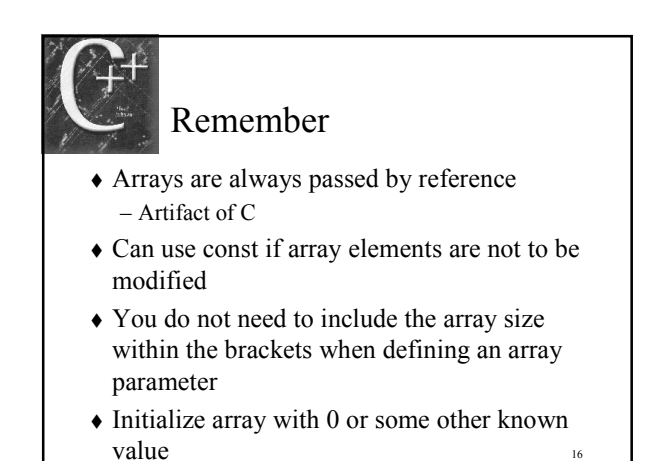

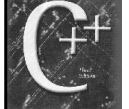

## 9.2 Sequential Access to Array Elements

- Random Access
	- Access elements is random order
- Sequential Access
	- Process elements in sequential order starting with the first
	- ShowDiff.cpp a program that looks at values and calculates a difference between the element and the average

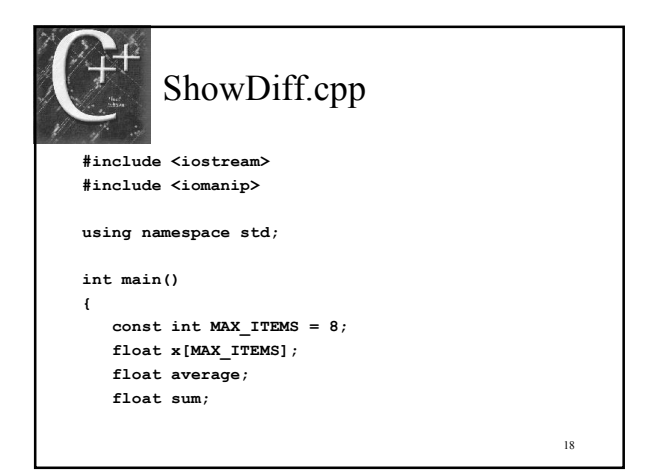

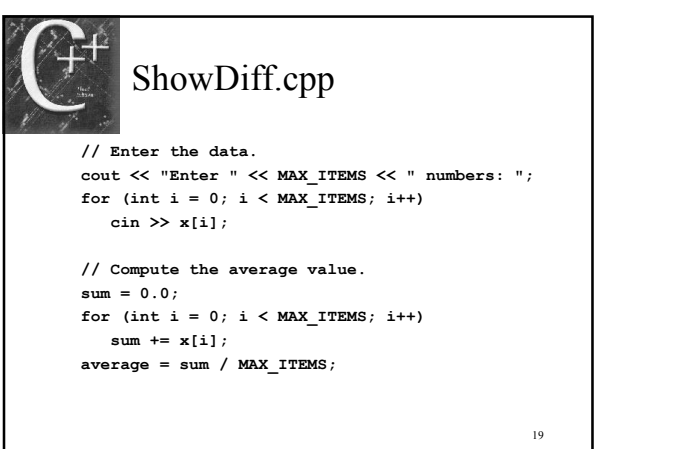

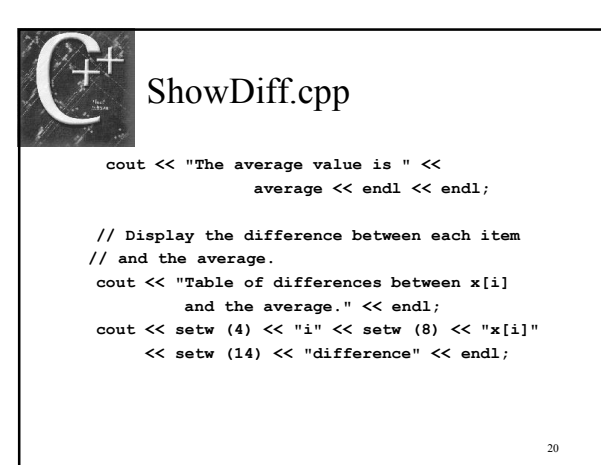

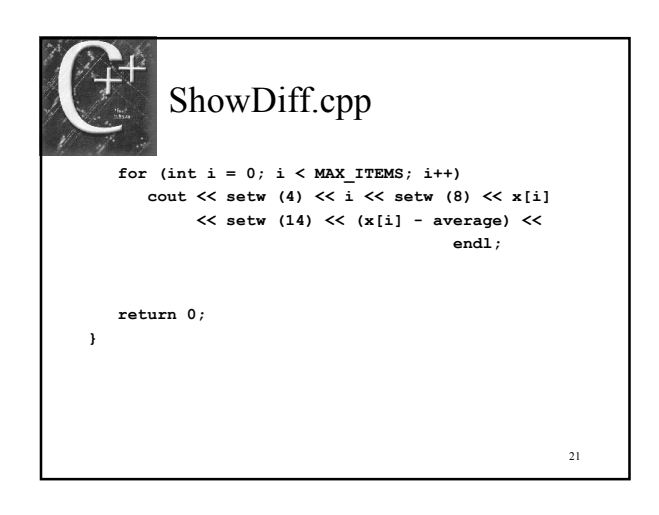

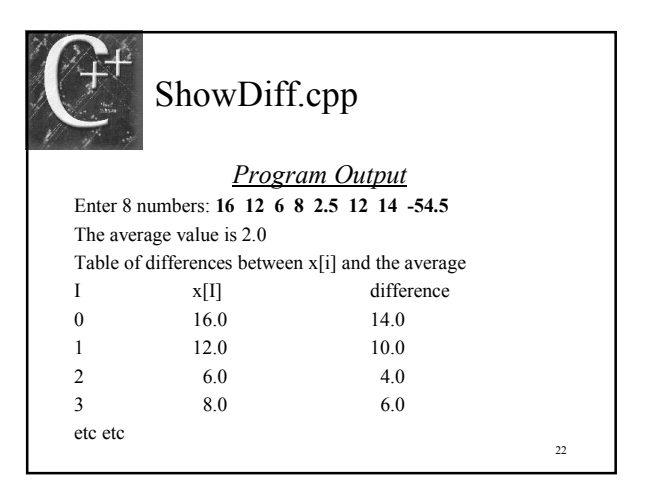

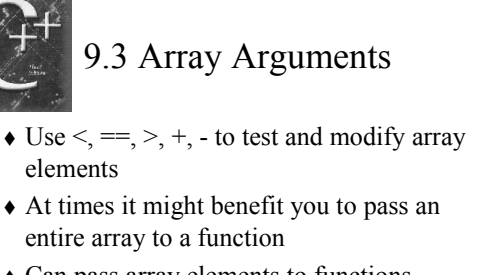

- Can pass array elements to functions – actual function call exchange (s[3], s[5]);
- Examples follow

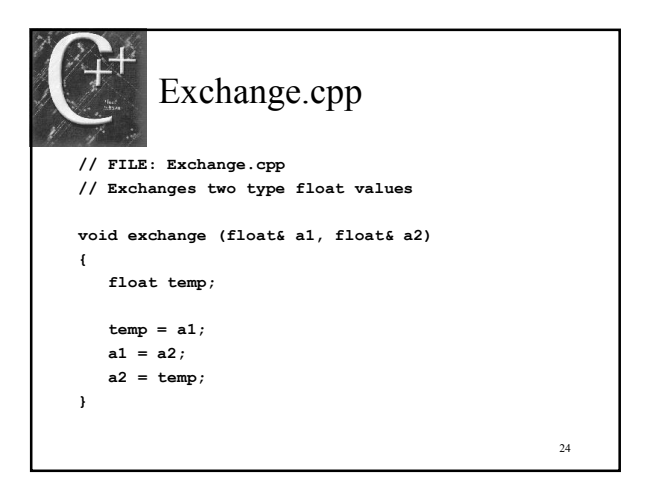

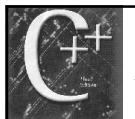

## Arrays as Function Arguments

- Remember arrays are pass by reference – Passing the array address
- Remember these points when passing arrays to functions
	- 25 – The formal array argument in a function is not itself an array but rather is a name that represents an actual array argument. Therefore in the function definition, you need only inform the compiler with [] that the actual argument will be an array  $\frac{26}{26}$

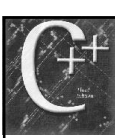

## Arrays as Function Arguments

- Remember these points when passing arrays to functions
	- Formal array arguments that are not to be altered by a function should be specified using the reserved word const. When this specification is used, any attempt to alter the contents will cause the compiler generate an error message
- SameArray.cpp example

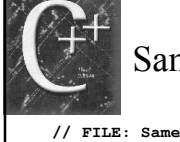

## SameArray.cpp

- // FILE: SameArray.cpp
- // COMPARES TWO FLOAT ARRAYS FOR EQUALITY BY
- // COMPARING CORRESPONDING ELEMENTS
- // Pre:  $a[i]$  and  $b[i]$  (0  $\le i \le size-1$ ) are
- // assigned values.
- // Post: Returns true if a[i] == b[i] for all I
- // in range 0 through size 1; otherwise,
- // returns false.

bool sameArray (float a[], float b[], const int size)

27

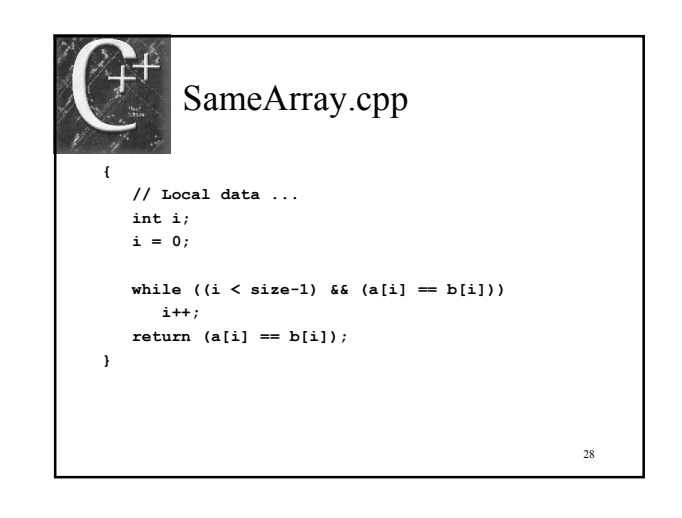

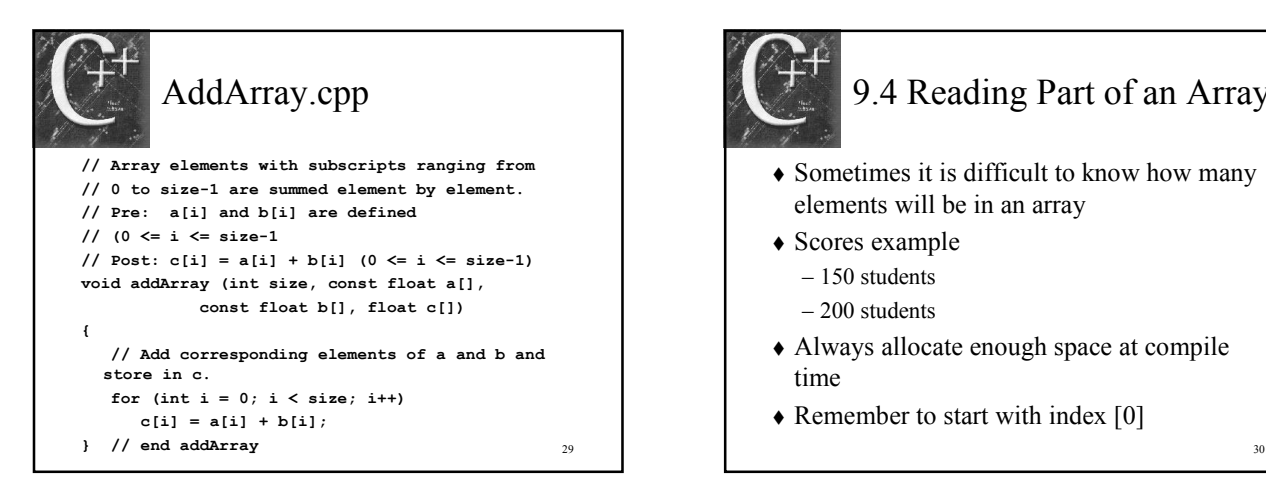

## 9.4 Reading Part of an Array • Sometimes it is difficult to know how many elements will be in an array Scores example – 150 students – 200 students Always allocate enough space at compile

- time
- Remember to start with index [0]

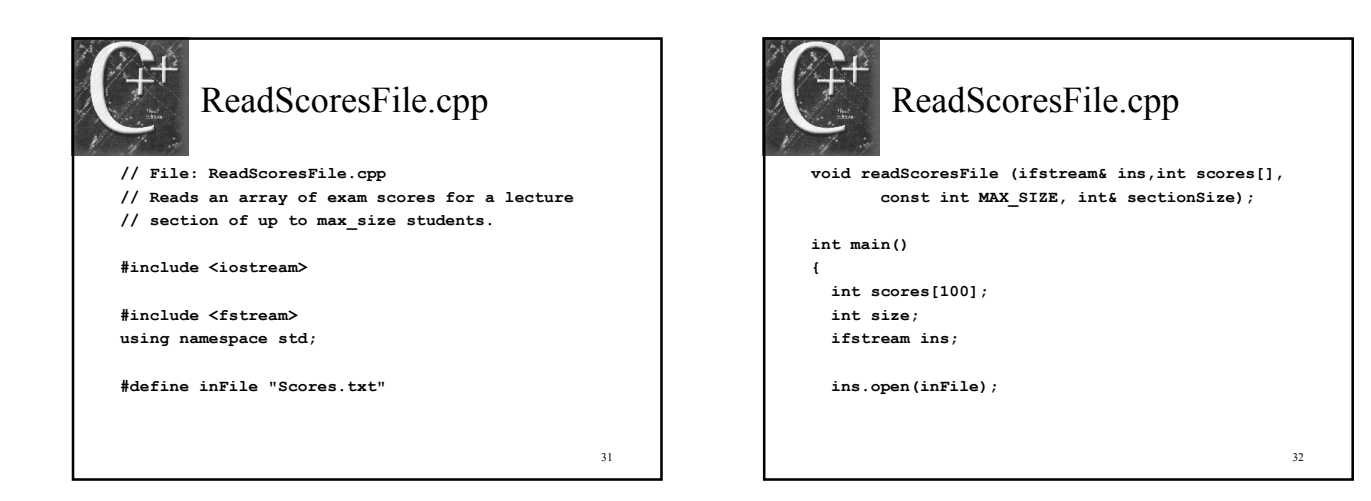

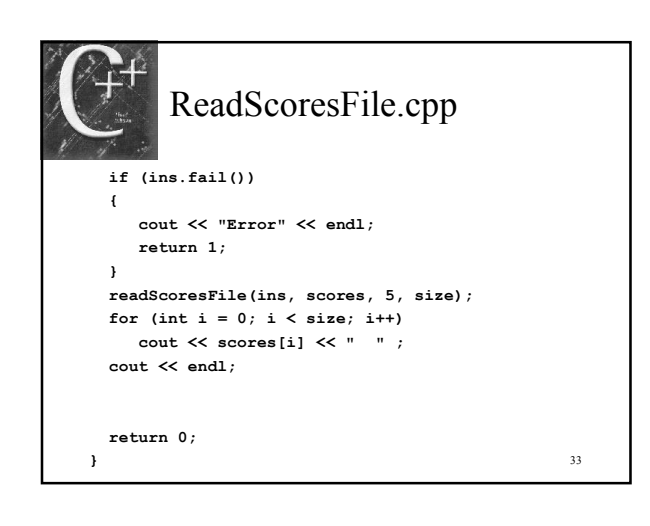

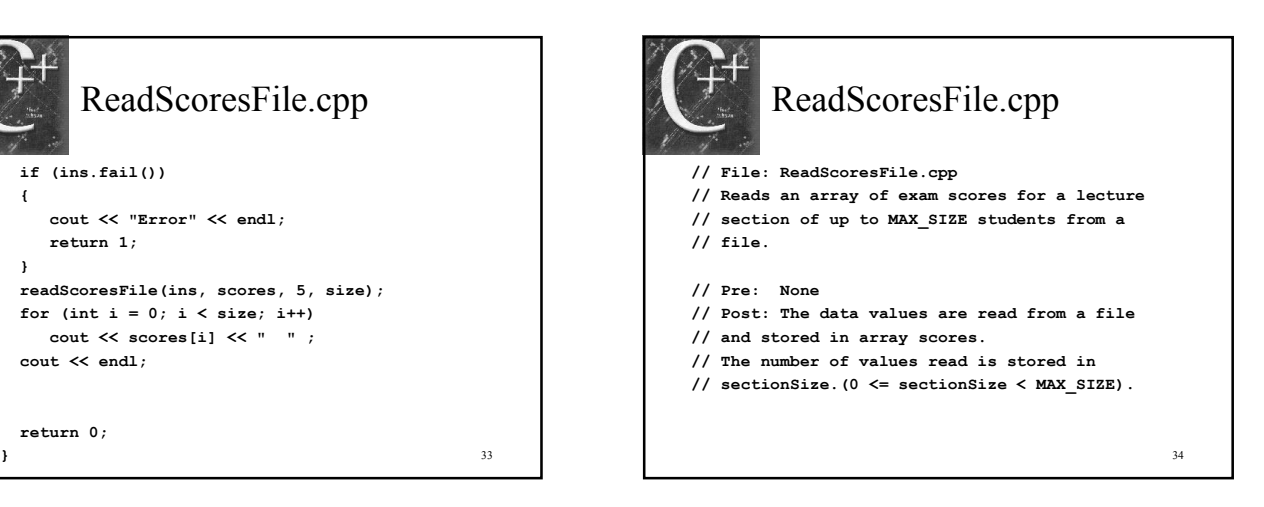

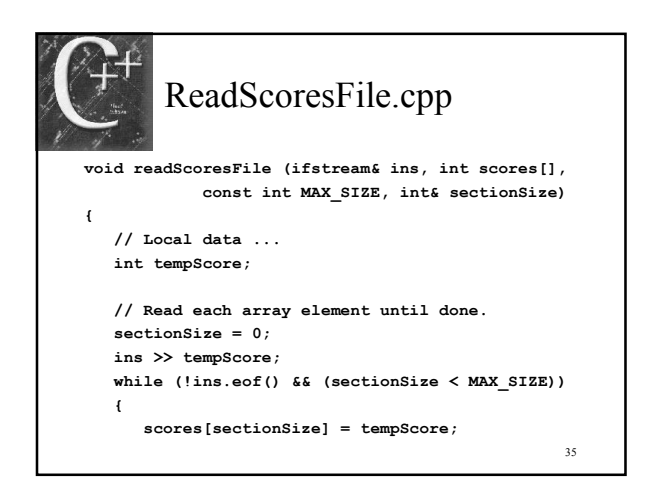

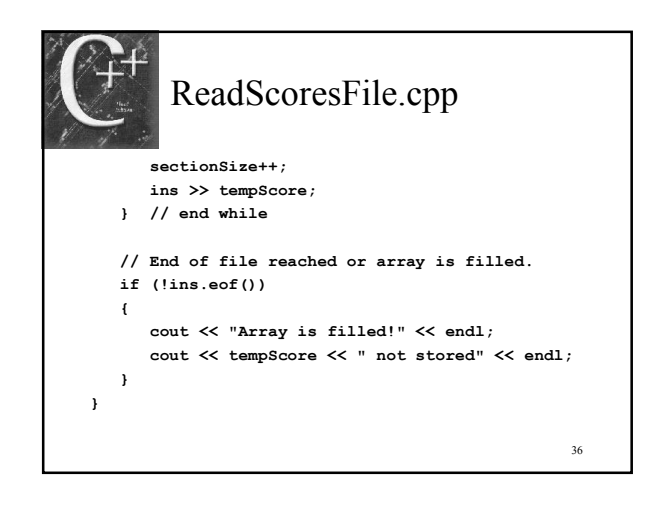

## 9.5 Searching and Sorting Arrays

- Look at 2 common array problems
	- Searching
	- Sorting
- How do we go about finding the smallest number in an array?
	- Assume 1st is smallest and save its position
	- Look for one smaller
	- If you locate one smaller save its position

37

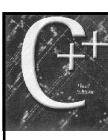

## ArrayOperations.cpp

- // File: arrayOperations.cpp
- // Finds the subscript of the smallest value in a
- // subarray.
- // Returns the subscript of the smallest value
- // in the subarray consisting of elements // x[startindex] through x[endindex]
- // Returns -1 if the subarray bounds are invalid.
- // Pre: The subarray is defined and  $0 \le$

38

- // startIndex <= endIndex.
- // Post: x[minIndex] is the smallest value in
- // the array.
	-

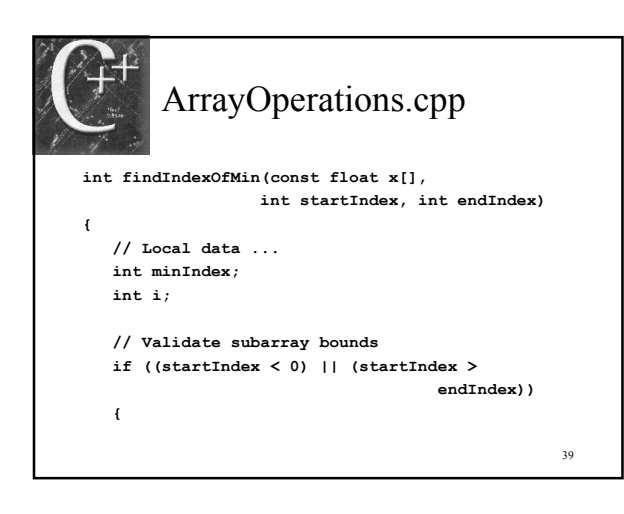

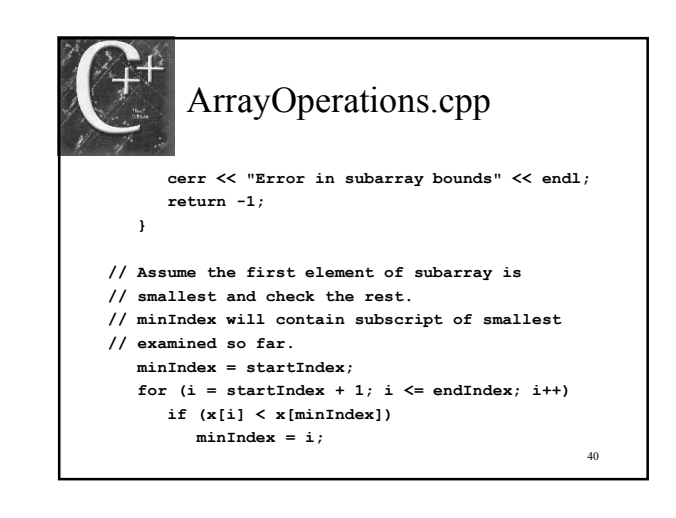

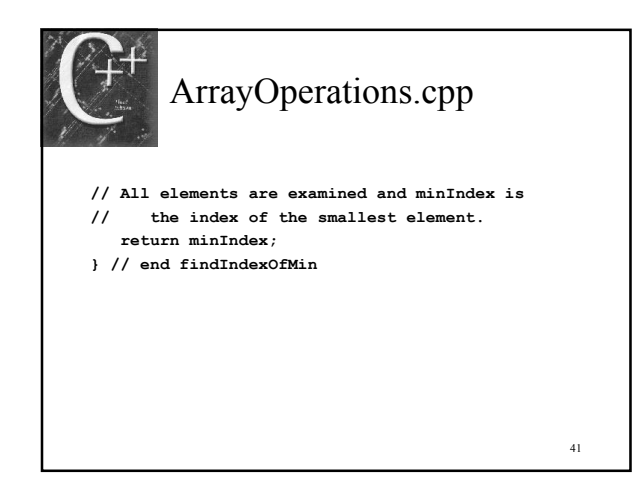

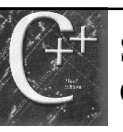

## Strings and Arrays of Characters

- String object uses an array whose elements are type char
- $\triangle$  First position of a string object is 0 – example string find function ret of position 0
- Can use the find function to locate or search an array
- We will study some various search functions

# Linear Search

- The idea of a linear search is to walk through the entire until a target value is located
- If the target is not located some type of indicator needs to be returned

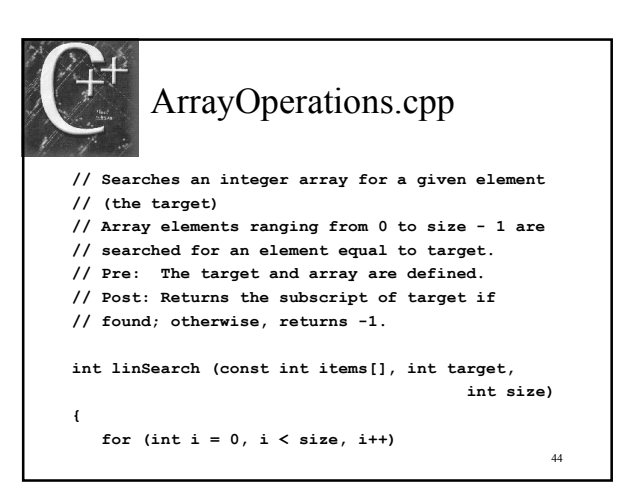

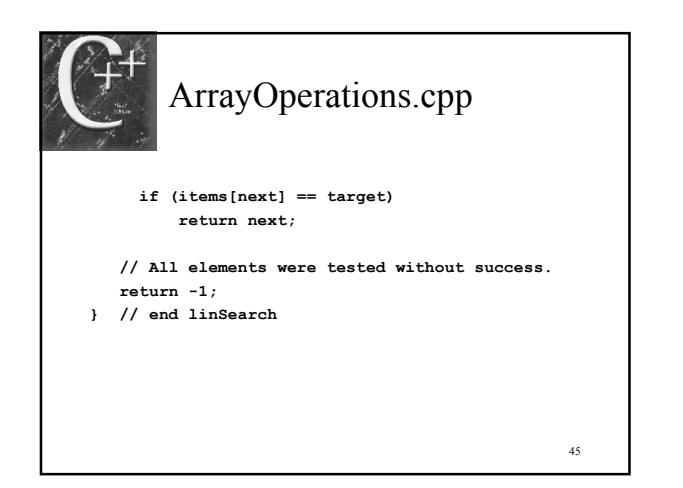

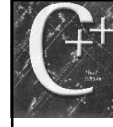

43

47

## Sorting in Ascending Order Selection Sort

46

- $\triangleleft$  Idea of the selection sort is to locate the smallest value in the array
- Then switch positions of this value and that in position [0]
- We then increment the index and look again for the next smallest value and swap
- Continue until sorted

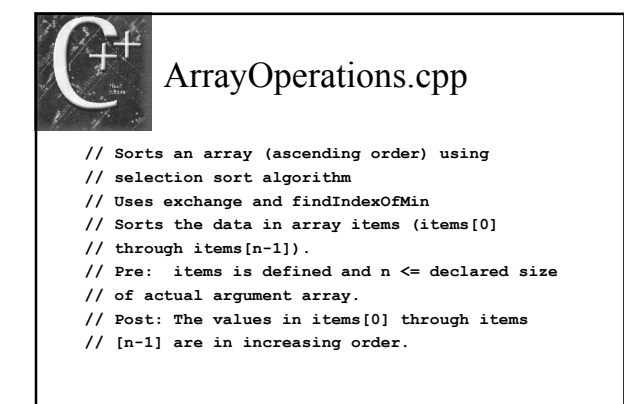

48 ArrayOperations.cpp void selSort(int items[], int n) { // Local data ... int minSub; for (int  $i = 0$ ;  $i < n-1$ ;  $i++)$ { // Find index of smallest element in // unsorted section of items.  $minSub = findIndexOfMin(i$ tems, i, n-1);

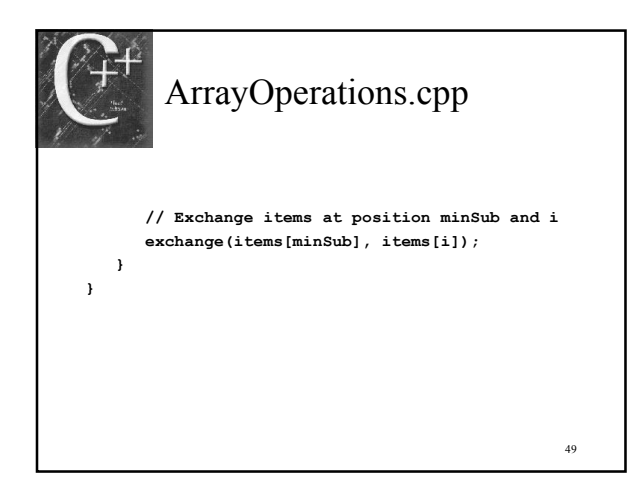

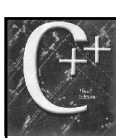

## 9.7 Analyzing Algorithms Big O Notation

- How to compare efficiency of various algorithms
- A mathematical measuring stick to do quantitative analysis on algorithms
- Typically sorting and searching
- Based on looping constructs and placed into categories based on their efficiency
- Most algorithms have BigO published

50

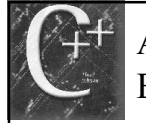

## Analyzing Algorithms Big O Notation

- Run time efficiency is in direct proportion to the number of elementary machine operations
	- Compares
	- Exchanges

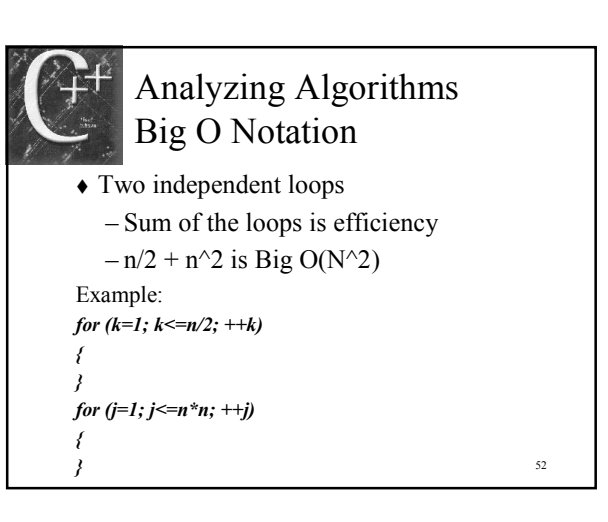

# Analyzing Algorithms Big O Notation

```
 Two nested loops
   – Product of the loops is efficiency
   -n/2 * n^2 = n^3/2 is Big O(N^3)
Example:
for (k=1; k<=n/2; ++k){
  for (i=1; j<=n*n; ++j){
  }
}
```
51

53

# 9.7 The Struct Data Type

- struct used to store related data items
- Individual components of the struct are called its members
- Each member can contain different types of data
- Employee example

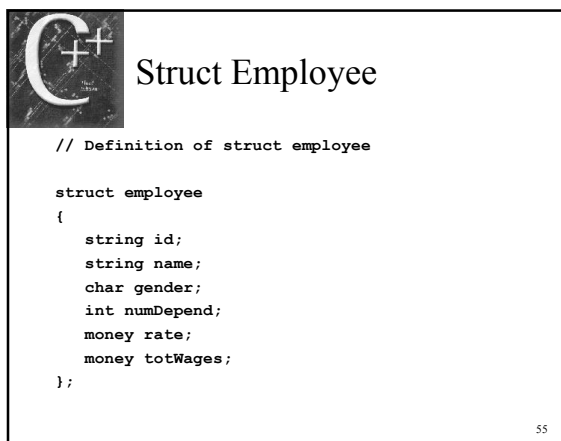

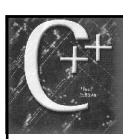

## Accessing Members of a struct

- Members are accessed using the *member* access operator, a period
- For struct variable s and member variable m to access m you would use the following:  $-$  cout  $<< s.m << end$ ;
- Can use all C++ operators and operations on structs

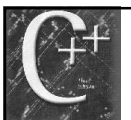

## Accessing Members of a struct

organist.id =  $1234$ ; organist.name = "Noel Goddard"; organist.gender = 'F'; organist.numDepend = 0; organist.rate =  $6.00$ ; organist.totWages += organist.rate \* 40.0;

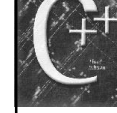

## 9.8 Structs as Operands and Arguments

56

58

- How to do arithmetic and other operations using structs
- Process entire struct using programmer defined functions
- Often better to pass an entire structure rather than individual elements
- ◆ struct copies organist = janitor;

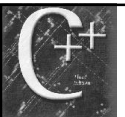

## Passing struct as an Argument

- Grading program example
- Keep track of students grades
- Prior to our learning structs we needed to store each item into a single variable
- Group all related student items together
- ◆ Pass struct by *const* reference if you do not want changes made

59

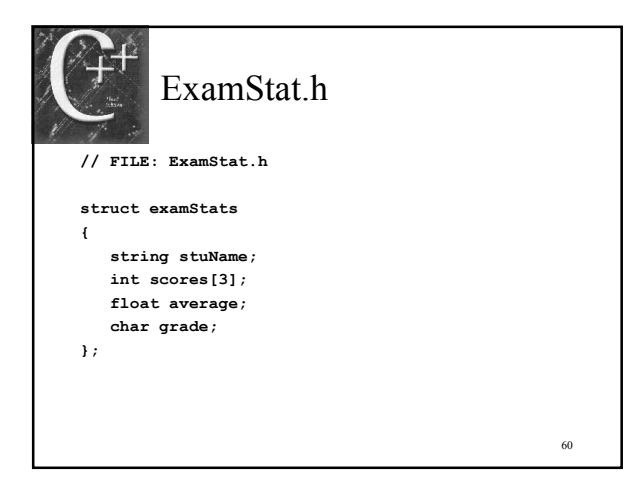

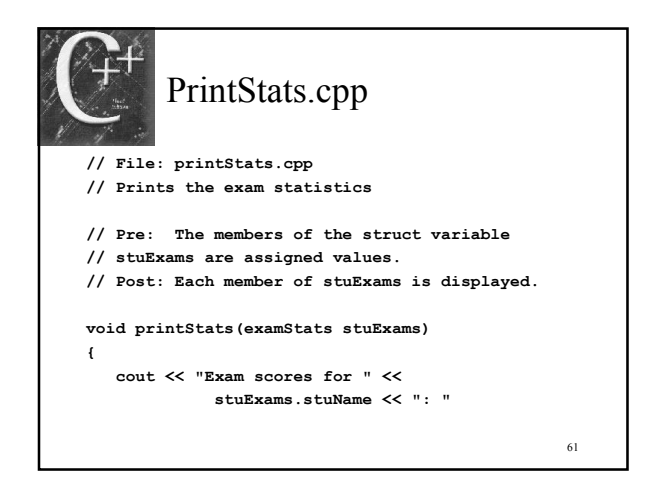

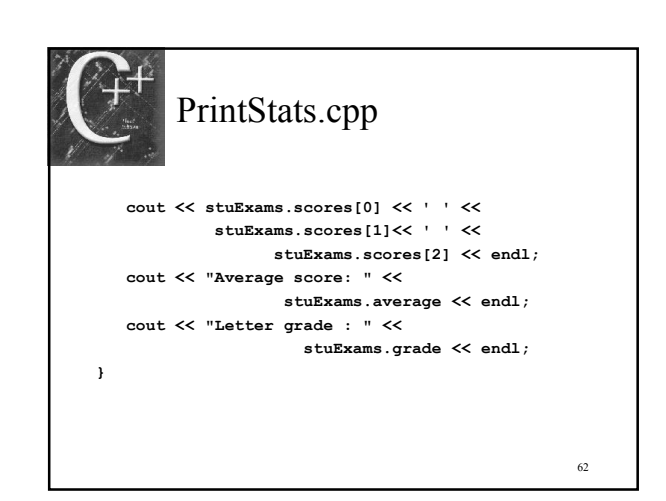

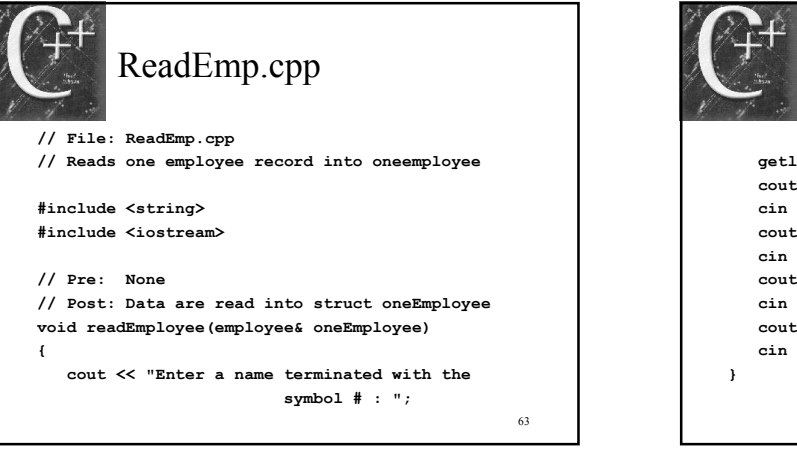

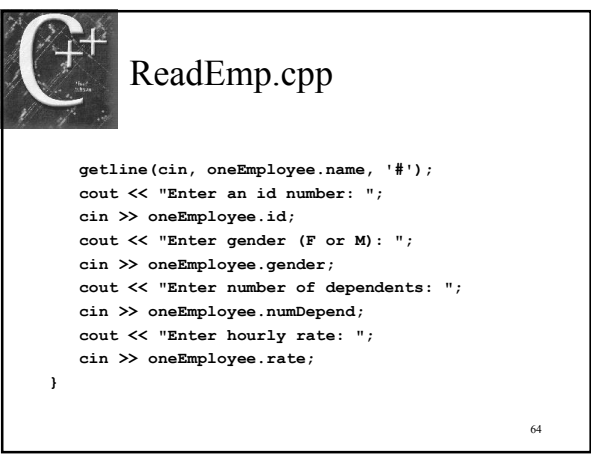

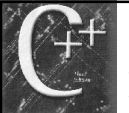

## 9.9 Common Programming Errors

- Watch non int subscripts (ASCII value)
- Enumerated types can be used
- ◆ Out of range errors
- C++ no range error checking
- Lack of subscript to gain access
- Subscript reference to non-array variable
- Type mixing when using with functions
- $\triangle$  Initialization of arrays

65

## Common Programming Errors

- No prefix to reference a struct member
- Incorrect prefix reference to a struct member
- Missing ; following definition of struct
- $\triangle$  Initialization of struct members